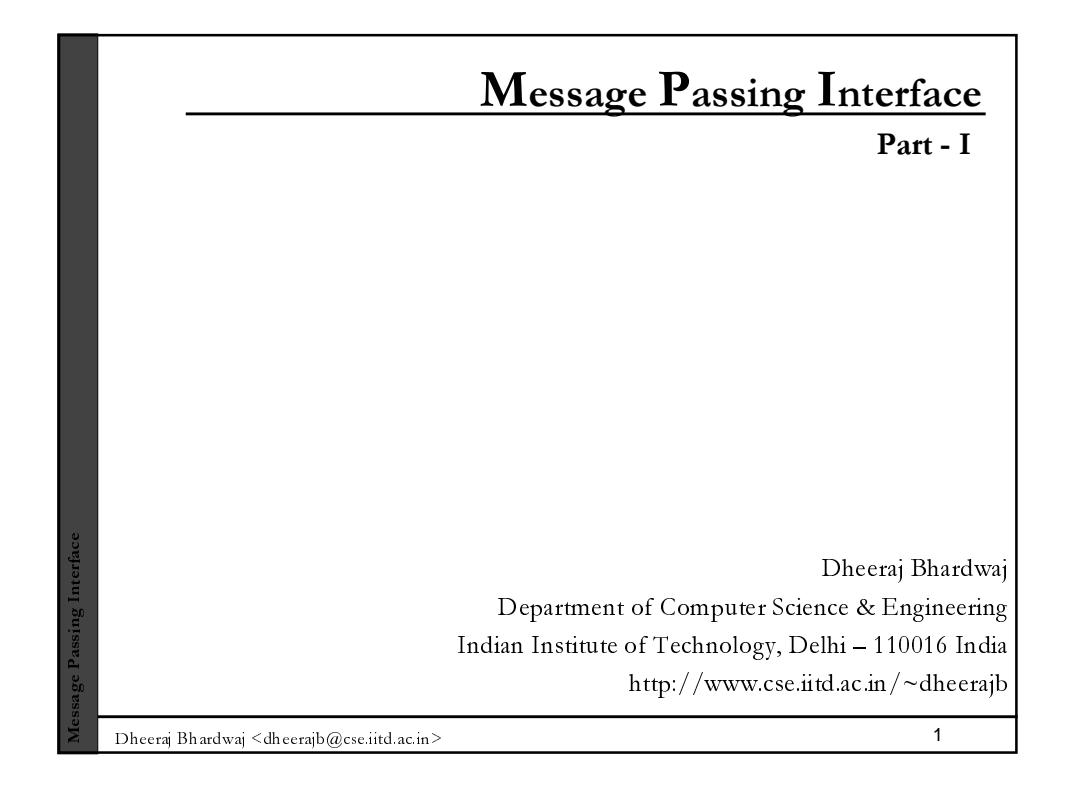

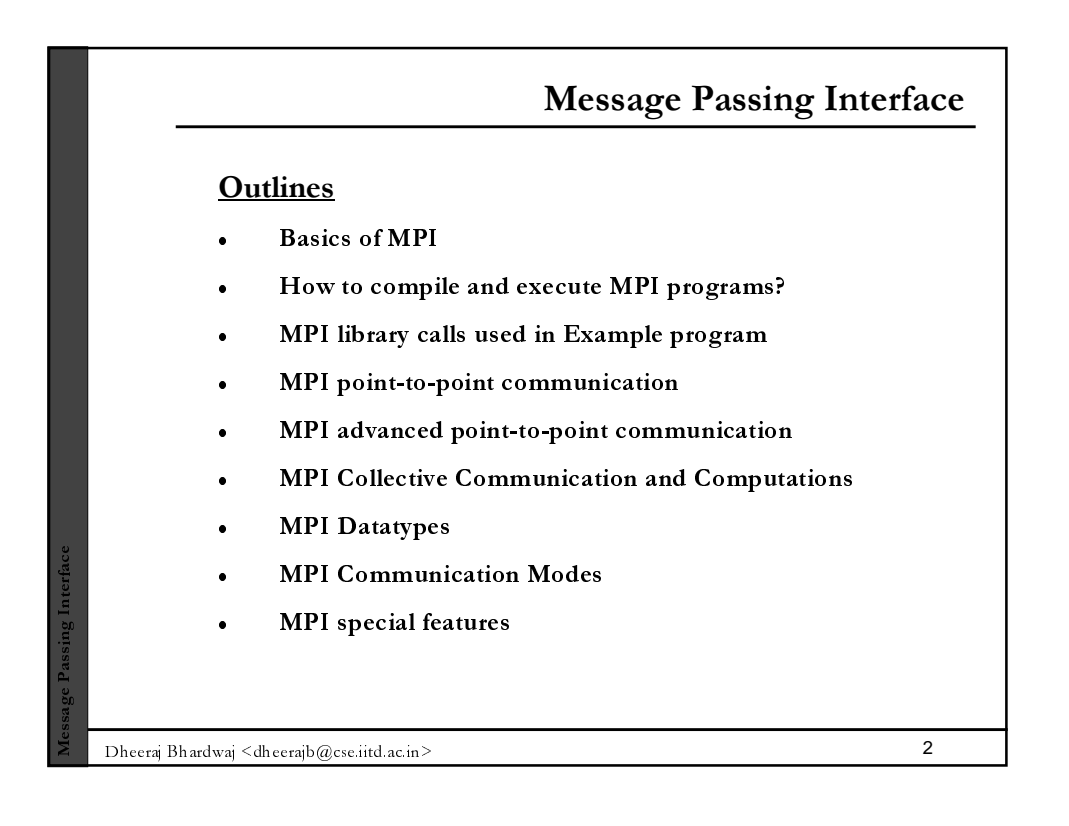

## What is MPI?

- A message-passing library specification
	- Message-passing model
	- Not a compiler specification
	- Not a specific product
- Used for parallel computers, clusters, and heterogeneous networks as a message passing library.
- Designed to permit the development of parallel software libraries

■ Dheeraj Bhardwaj <dheerajb@cse.iitd.ac.in> 3

Ĩ. -

Ĩ. 0  $\overline{0}$ 

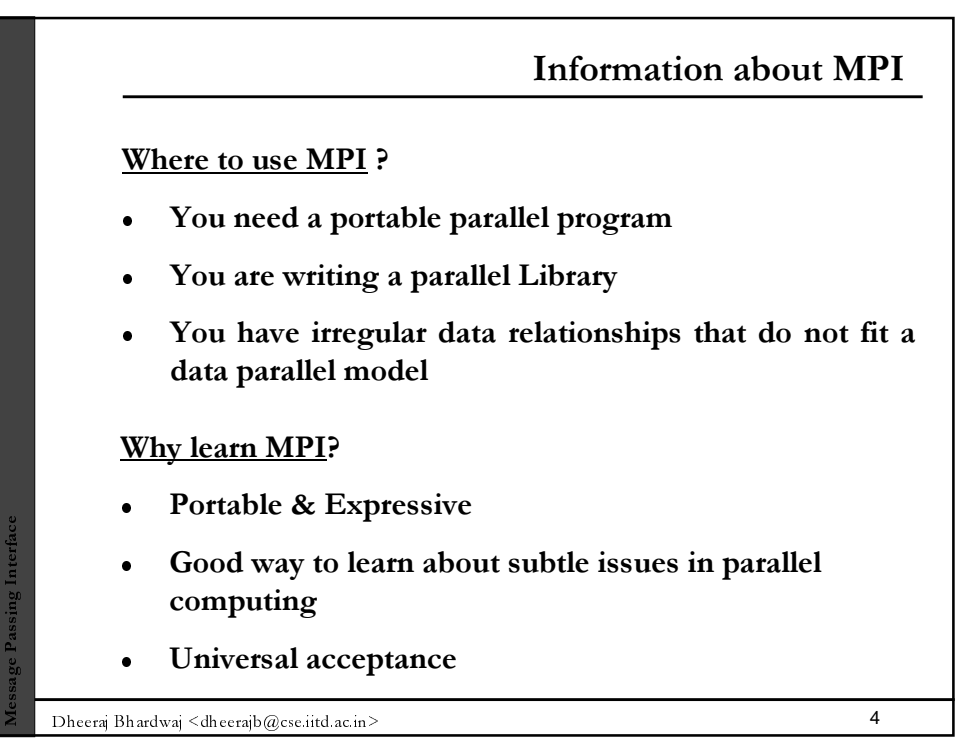

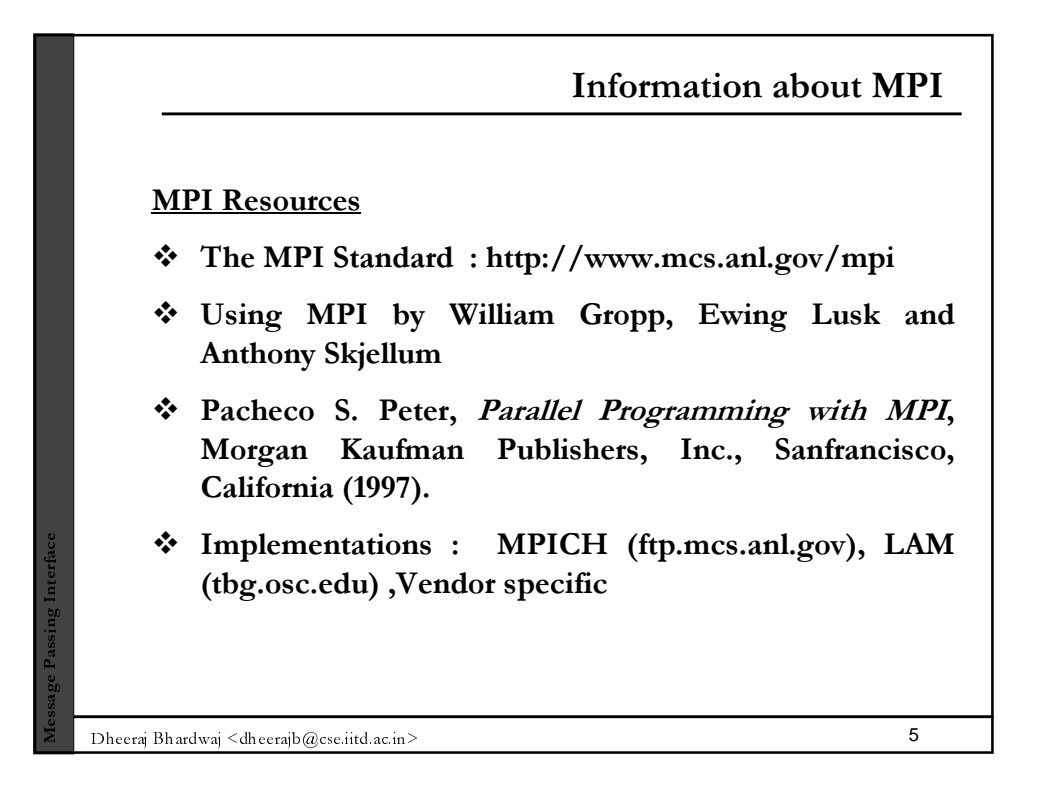

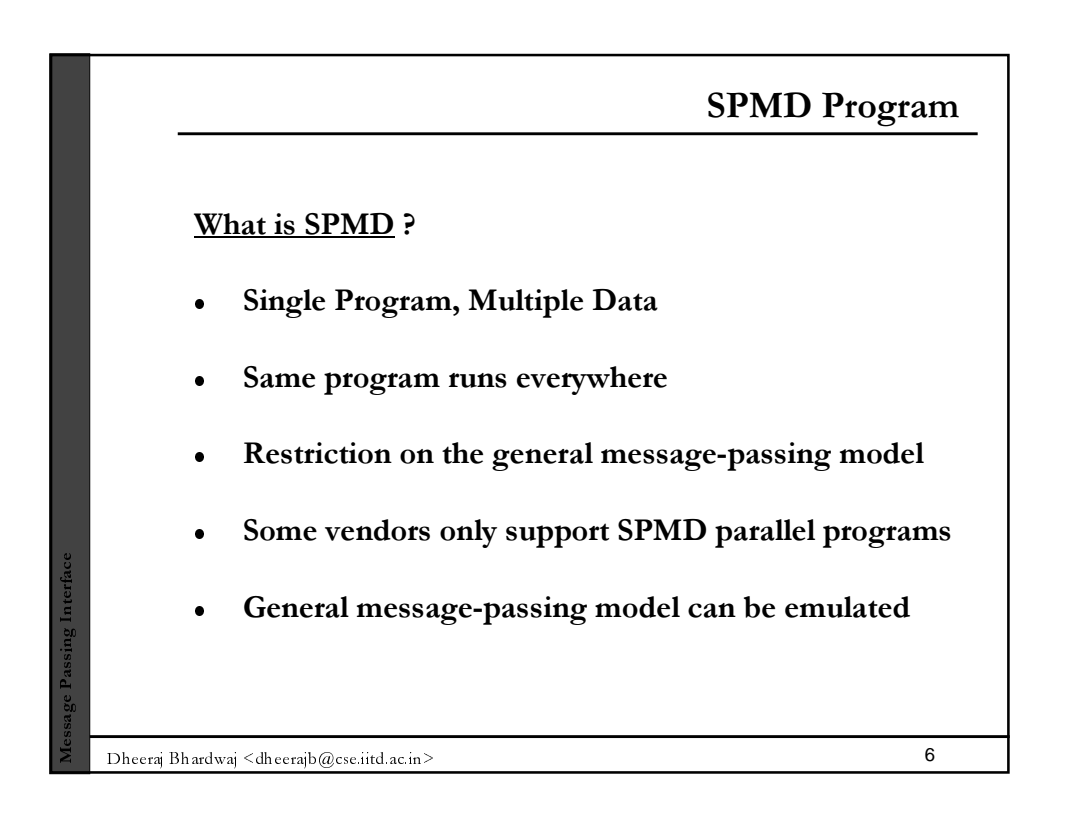

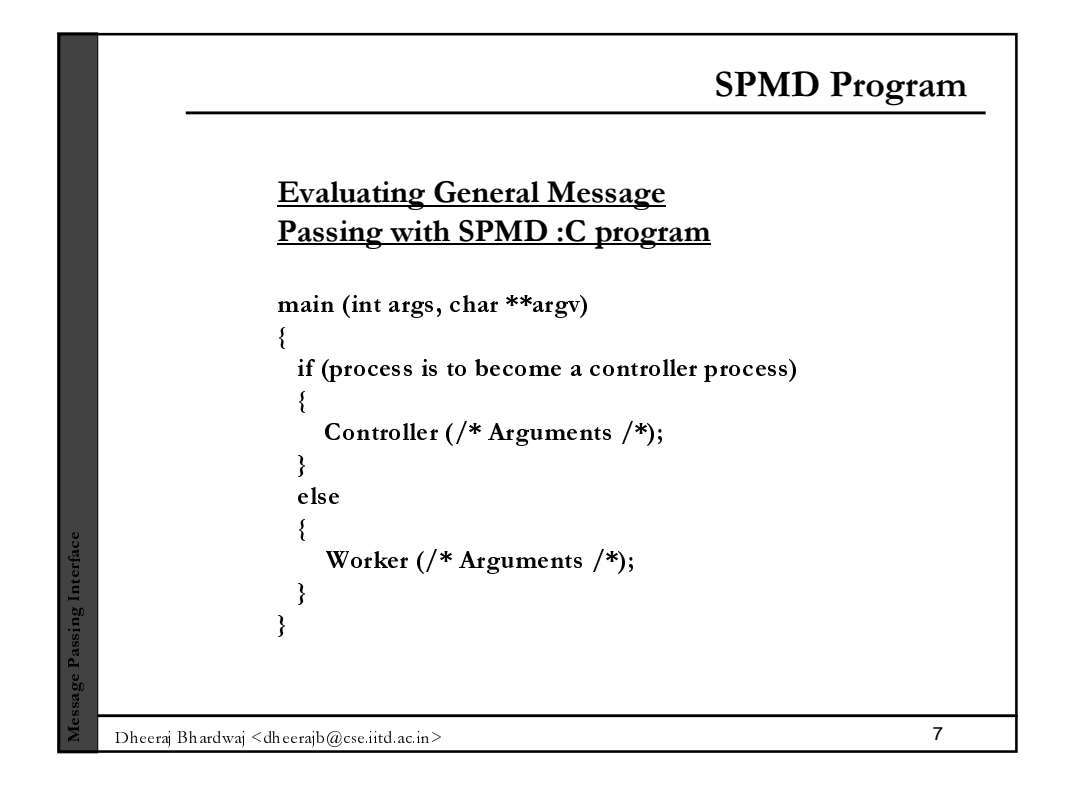

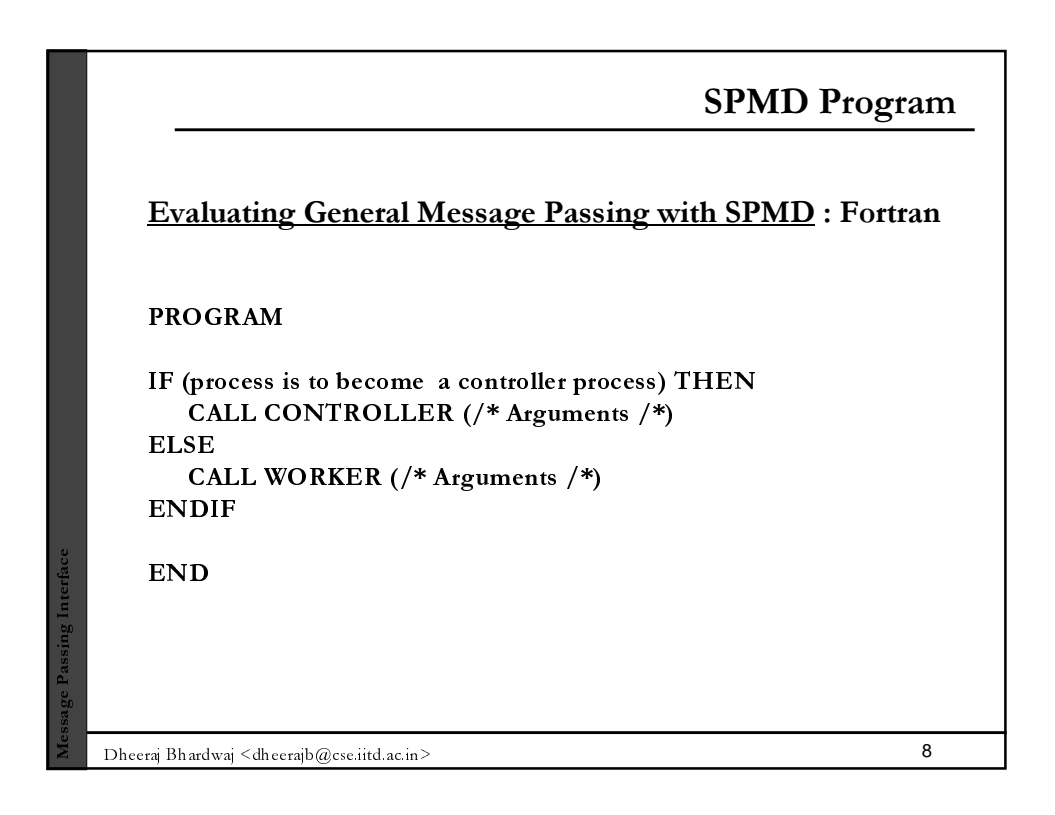

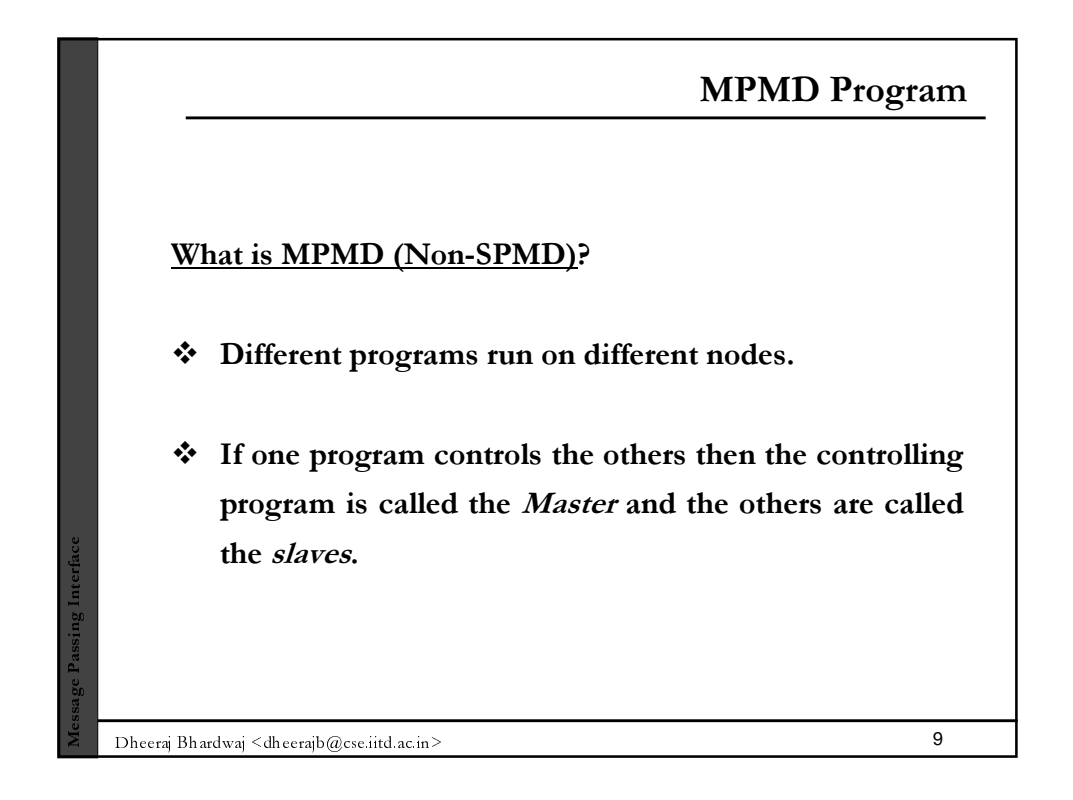

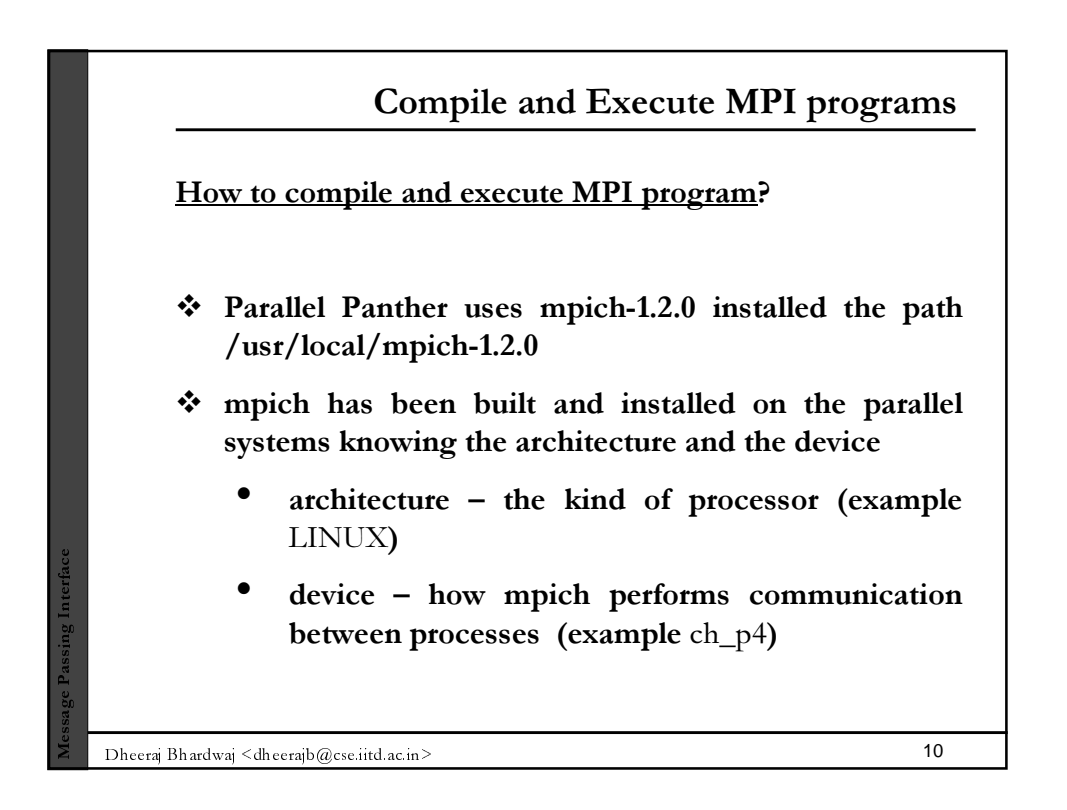

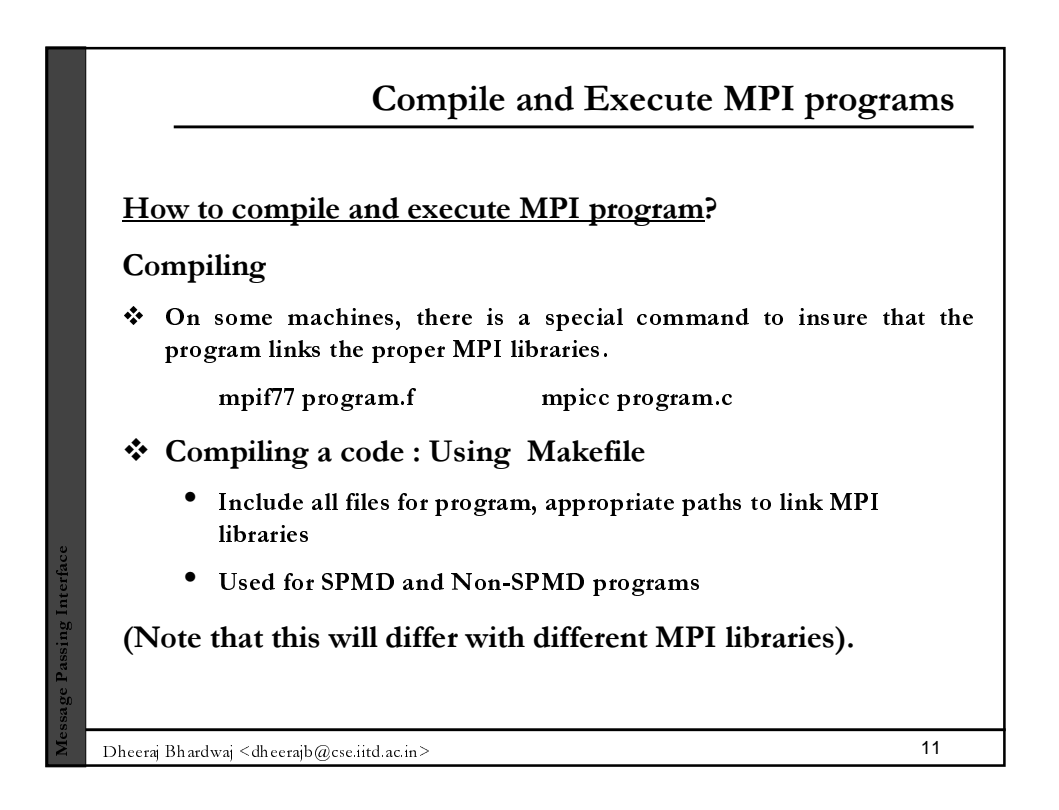

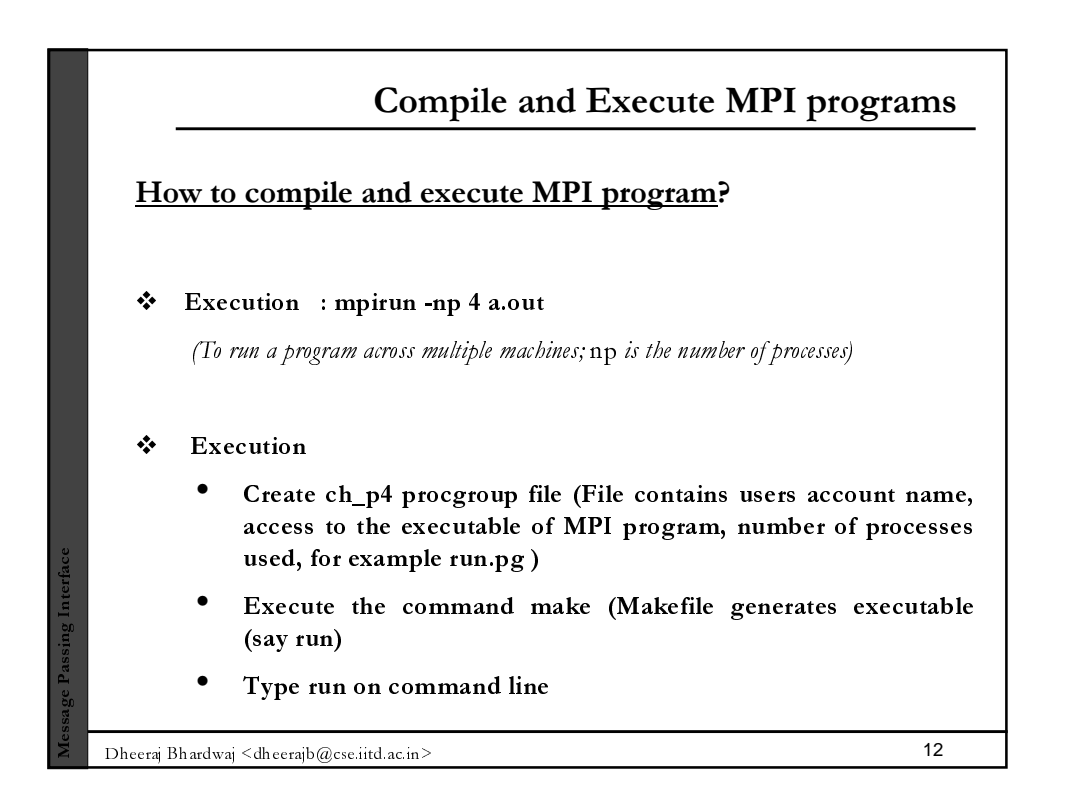

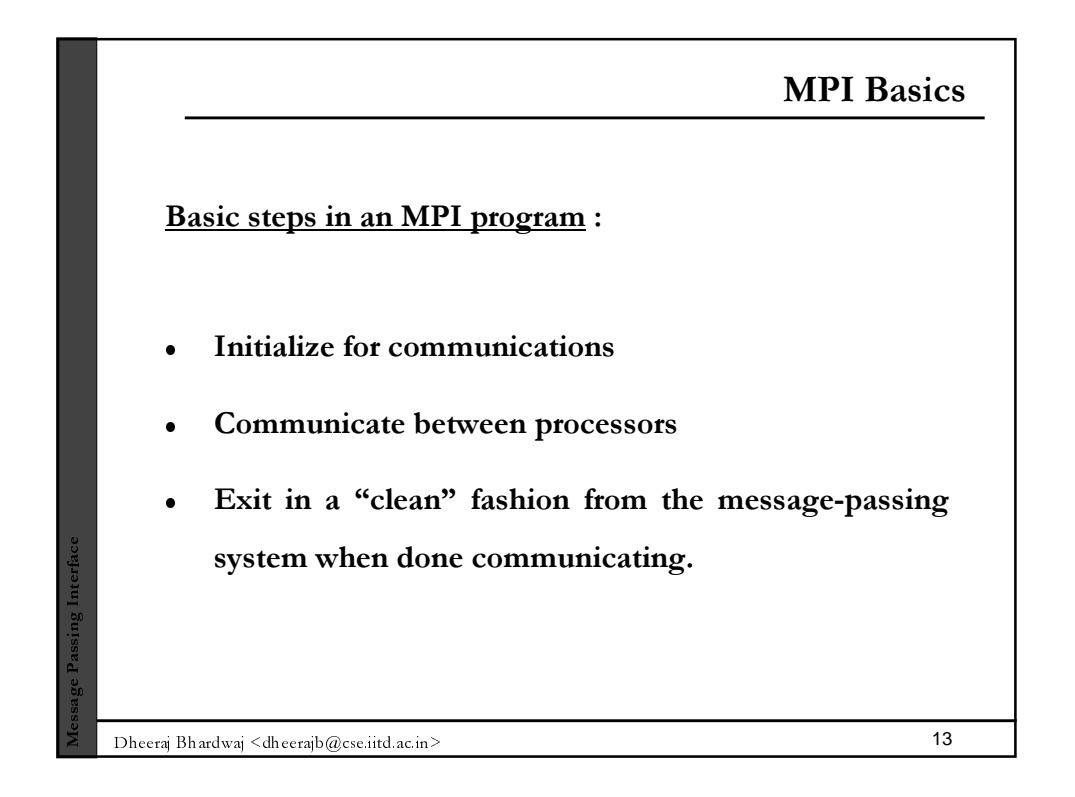

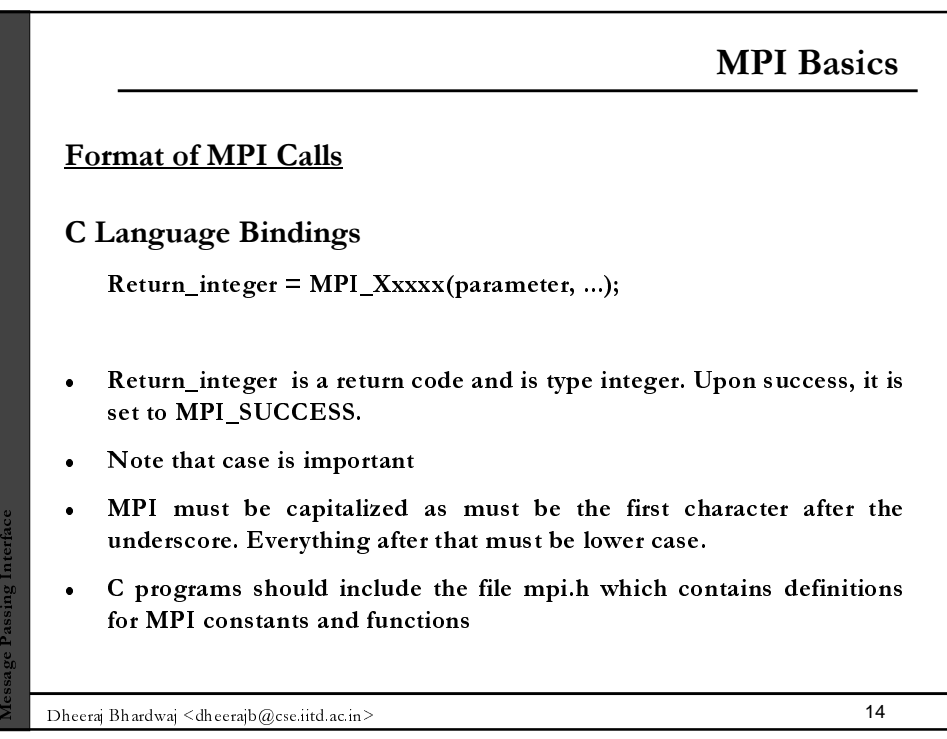

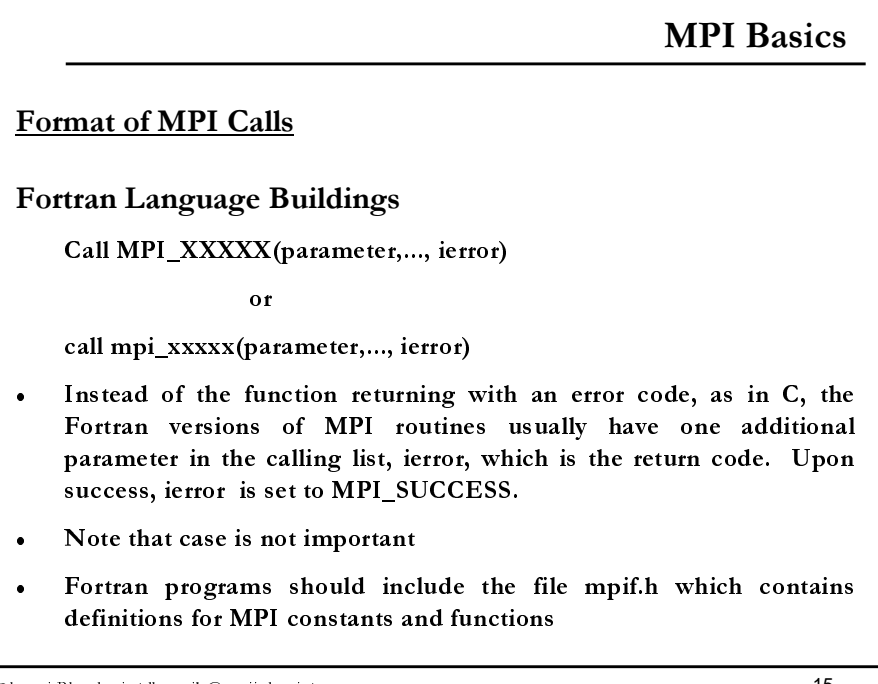

■ Dheeraj Bhardwaj <dheerajb@cse.iitd.ac.in> 15

Ĩ. -

Ĩ. 0  $\overline{0}$ 

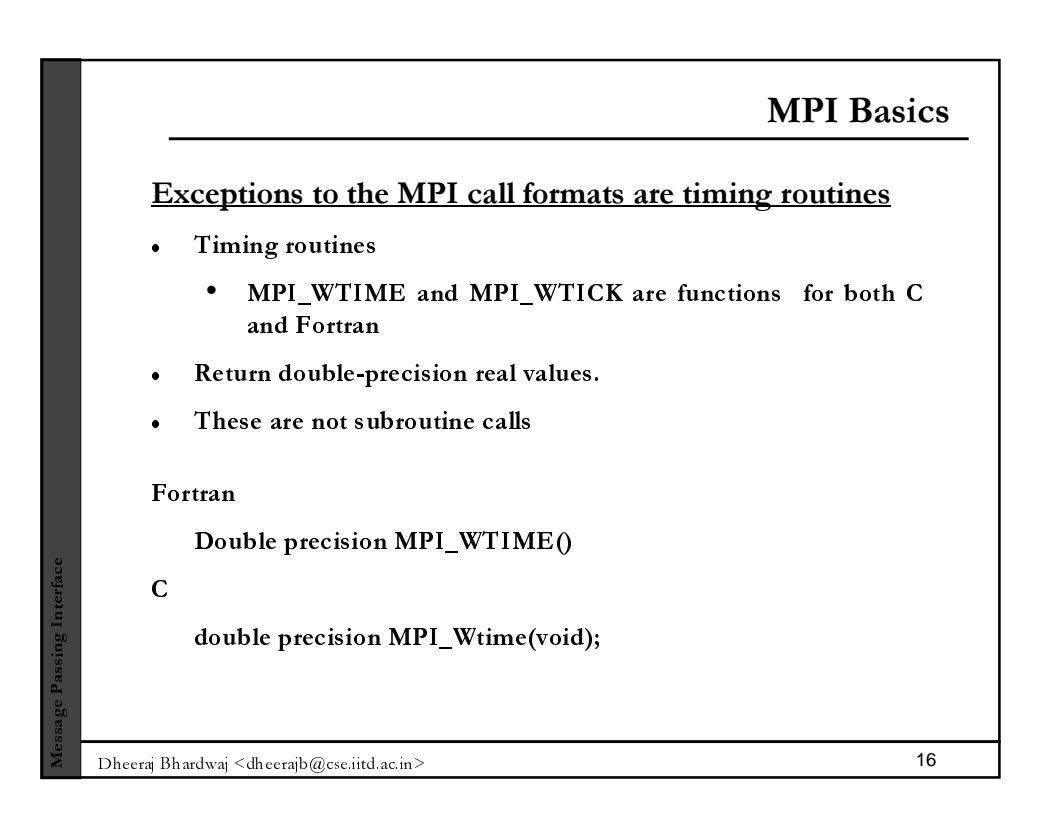

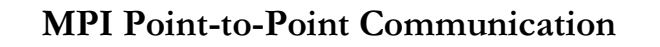

## **MPI Messages**

- Message : data (3 parameters) + envelope (3 parameters)
- Data : startbuf, count, datatype
- Envelope : dest, tag, comm

## Data

Ĩ. -

Ĩ. 0  $\overline{0}$ 

- Startbuf: address where the data starts
- Count: number of elements (items) of data in the message

■ Dheeraj Bhardwaj <dheerajb@cse.iitd.ac.in> 17

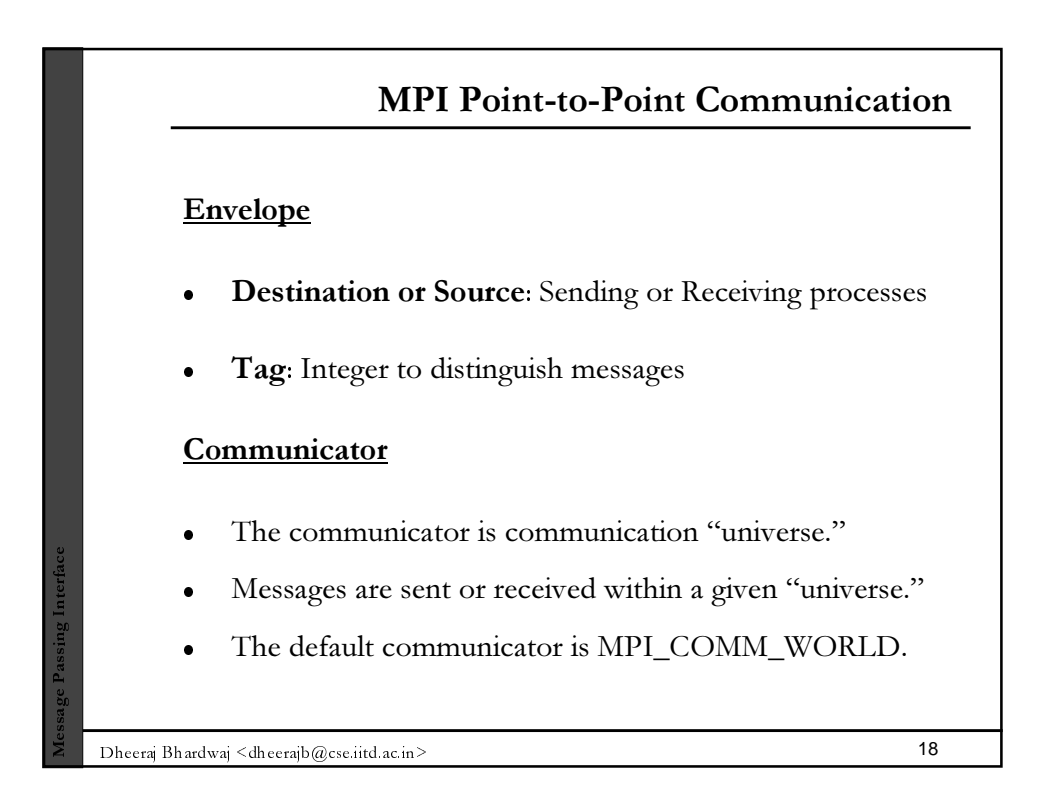

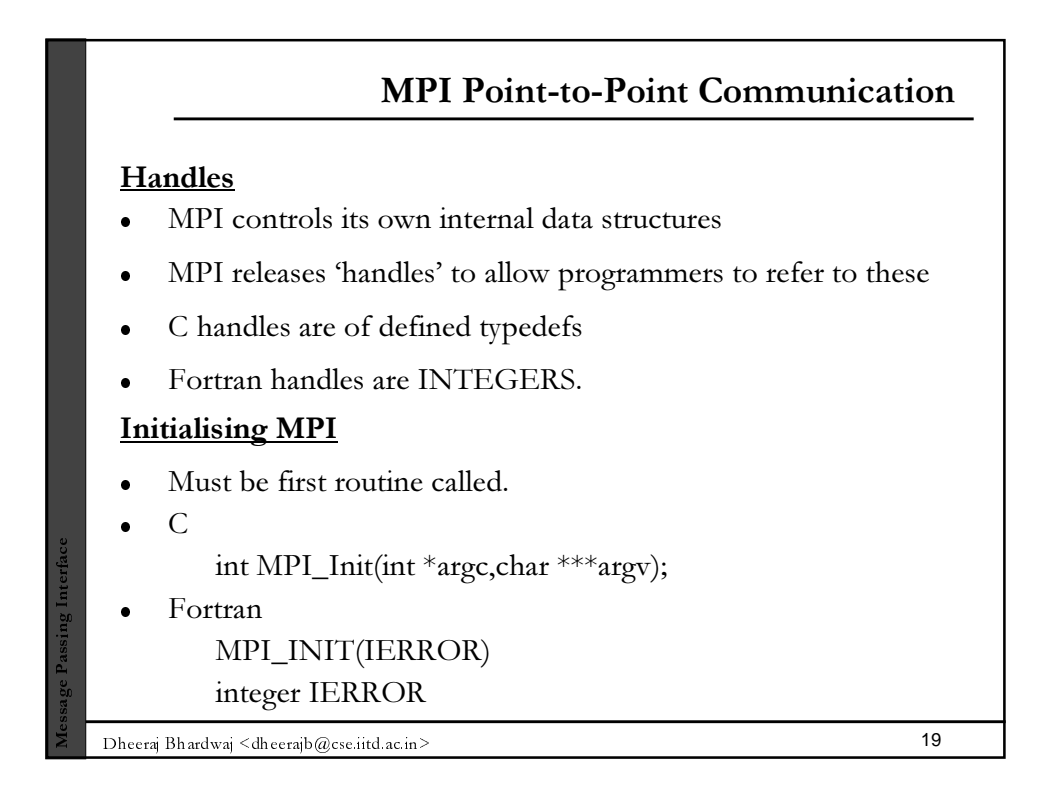

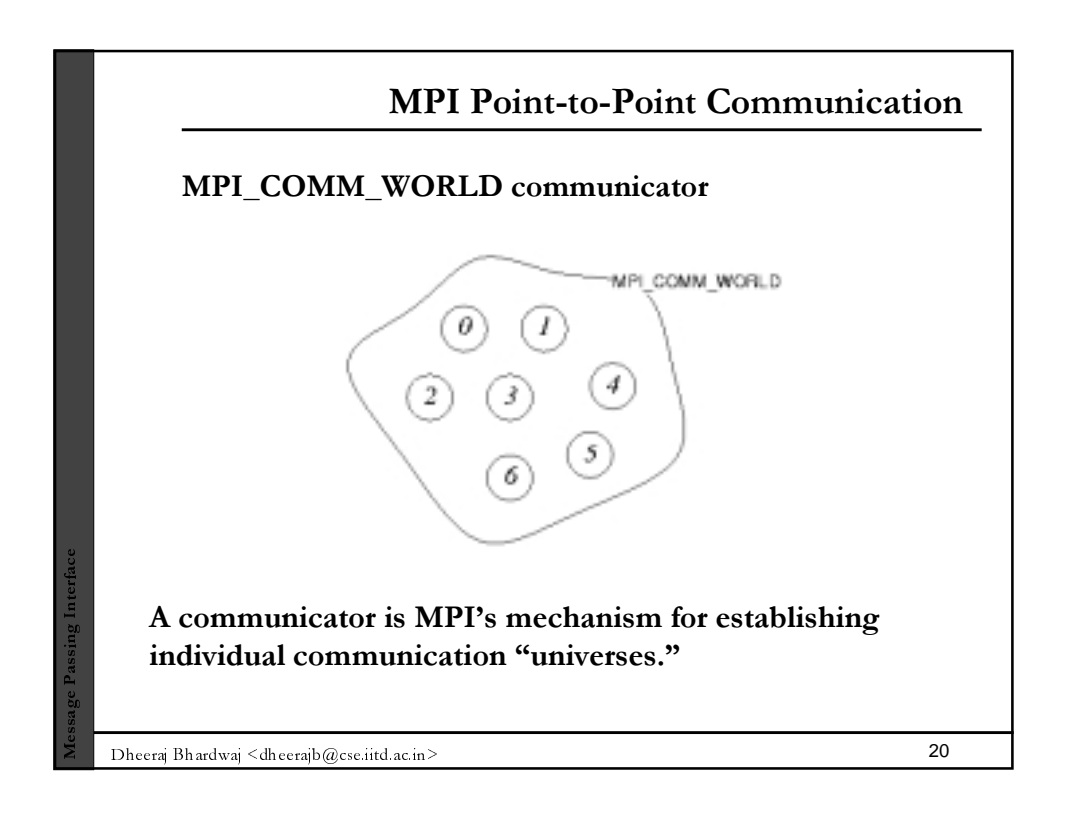

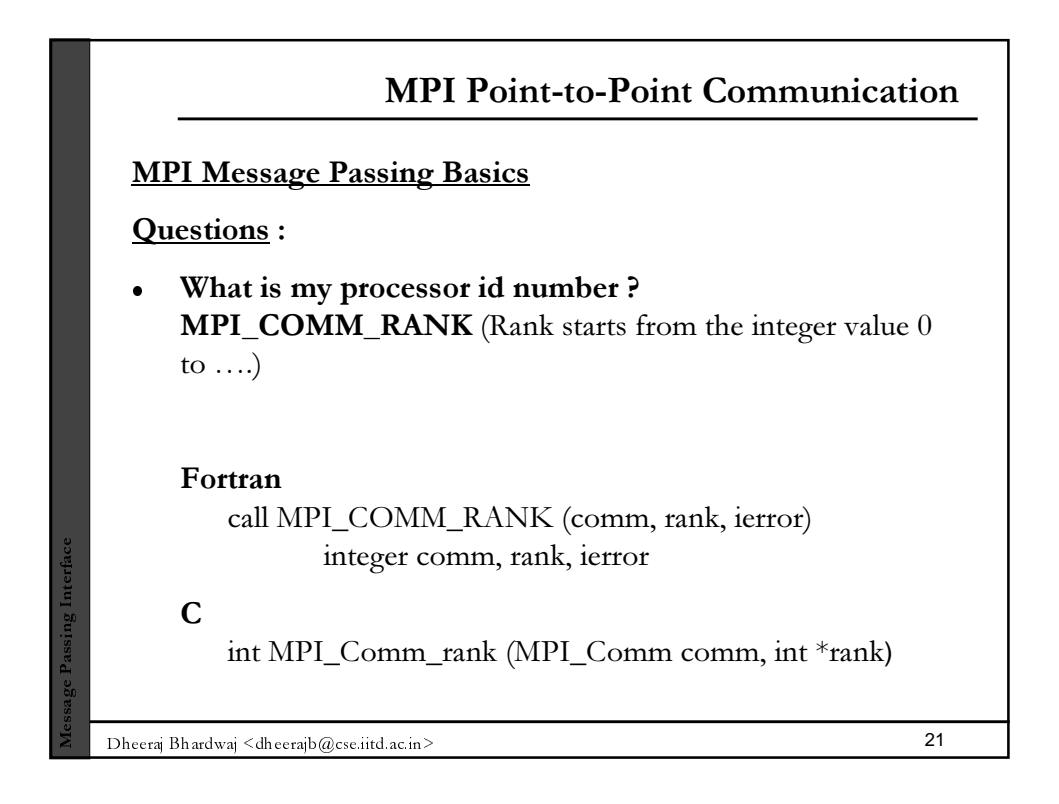

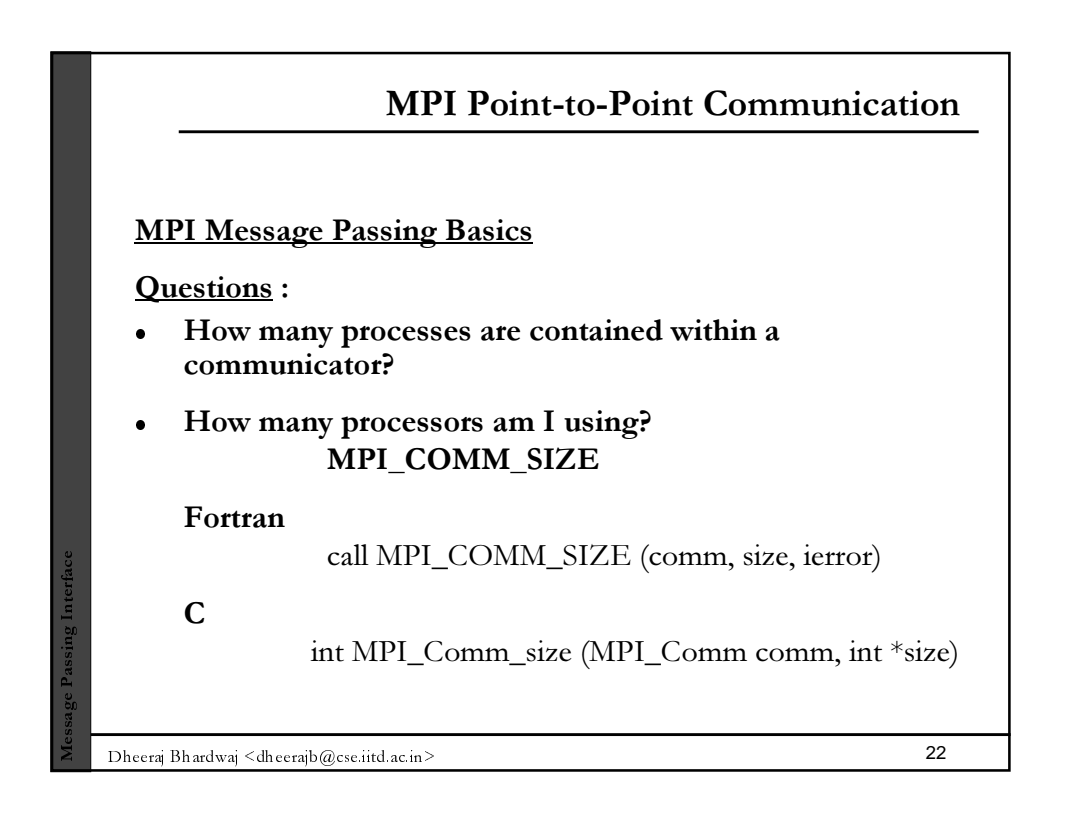

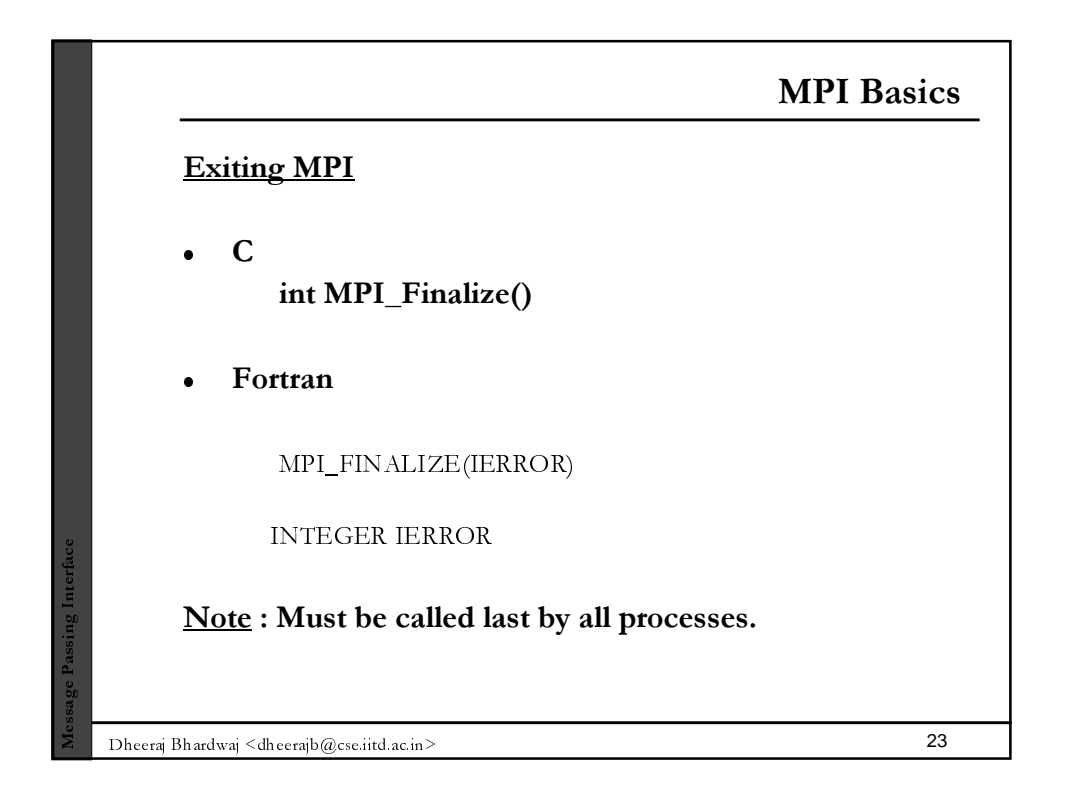

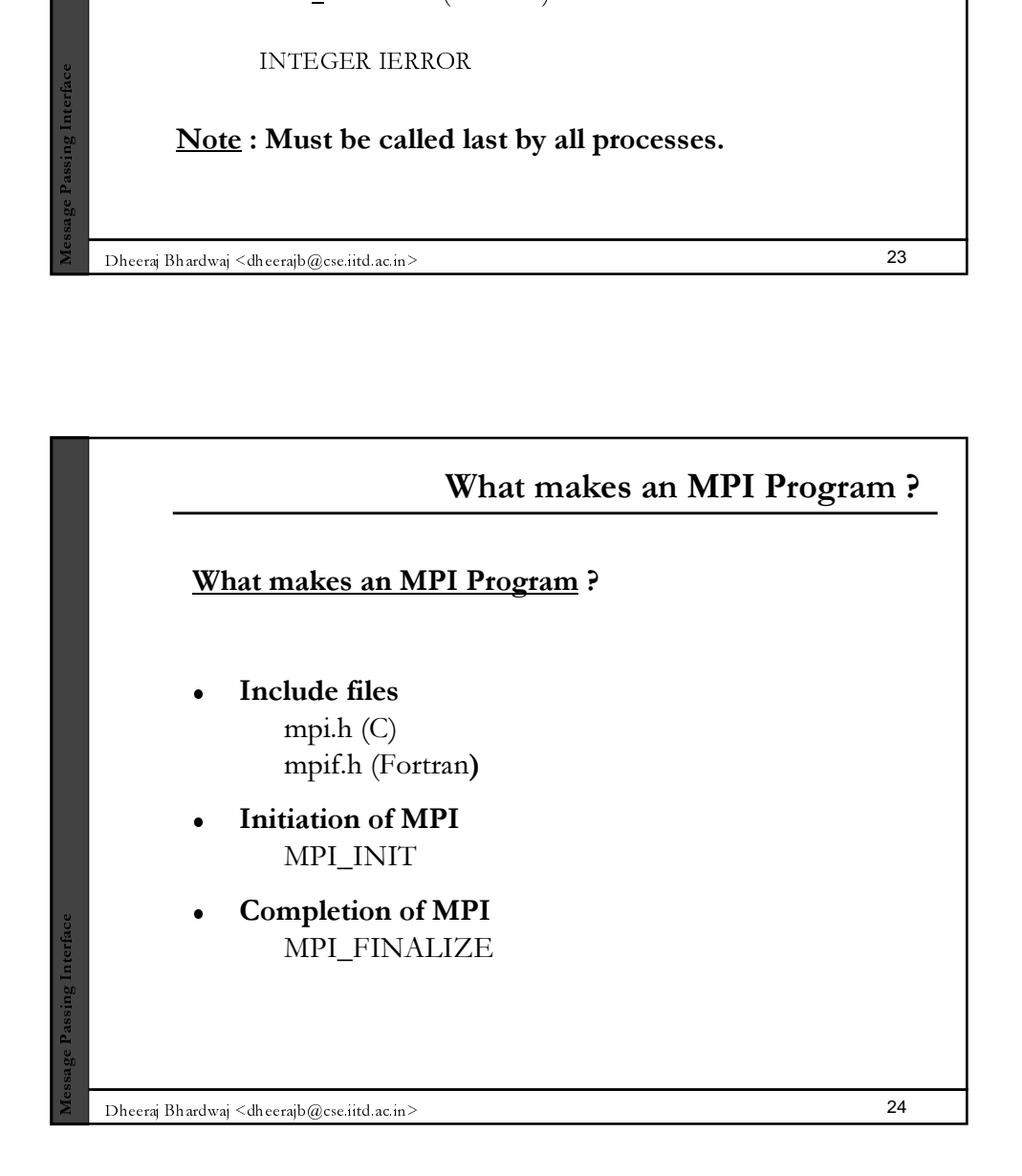

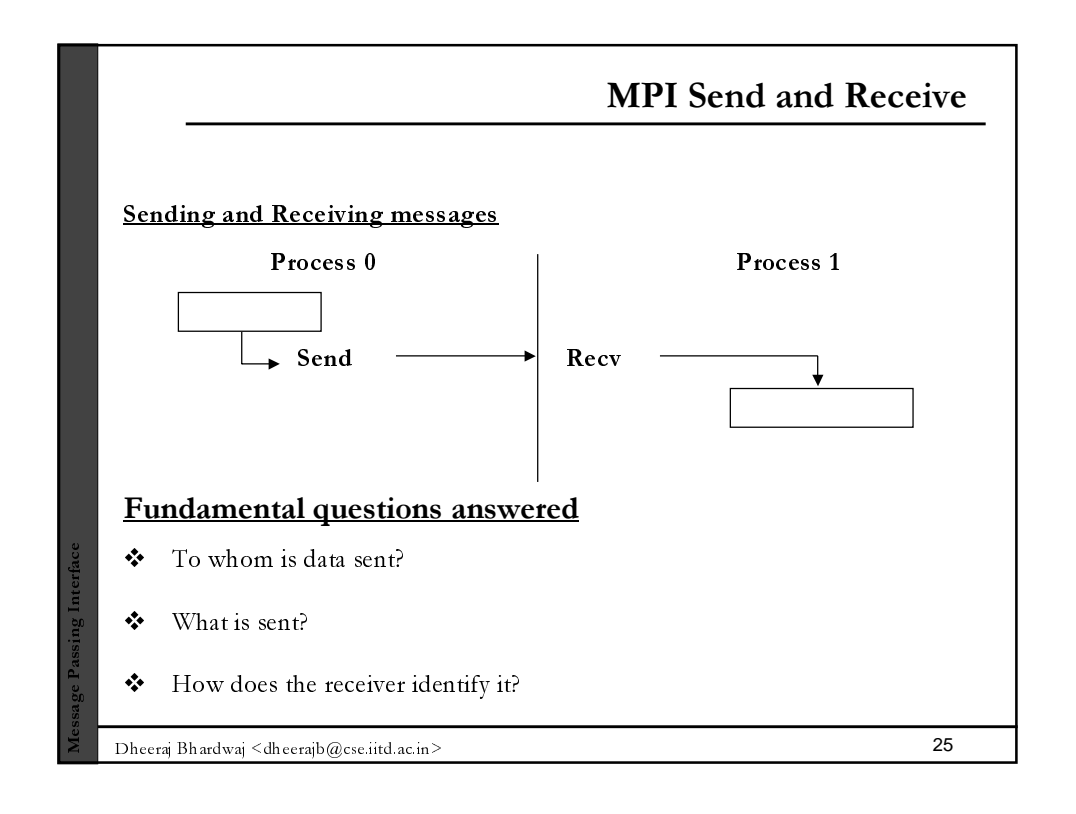

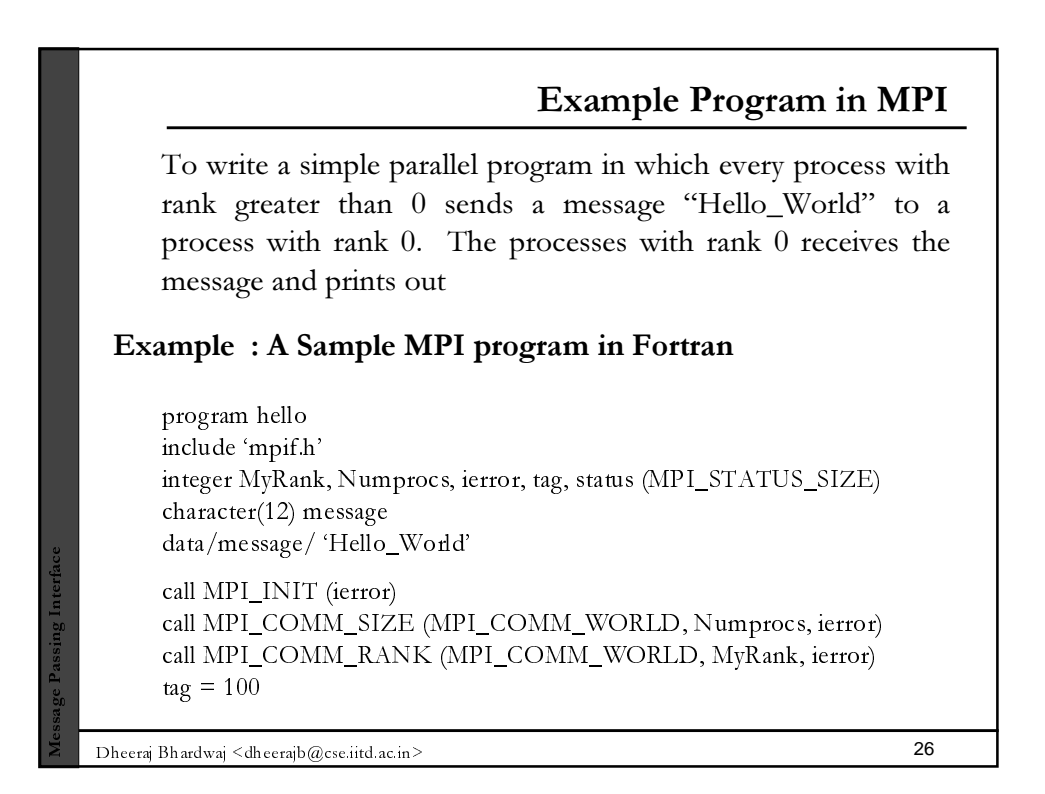

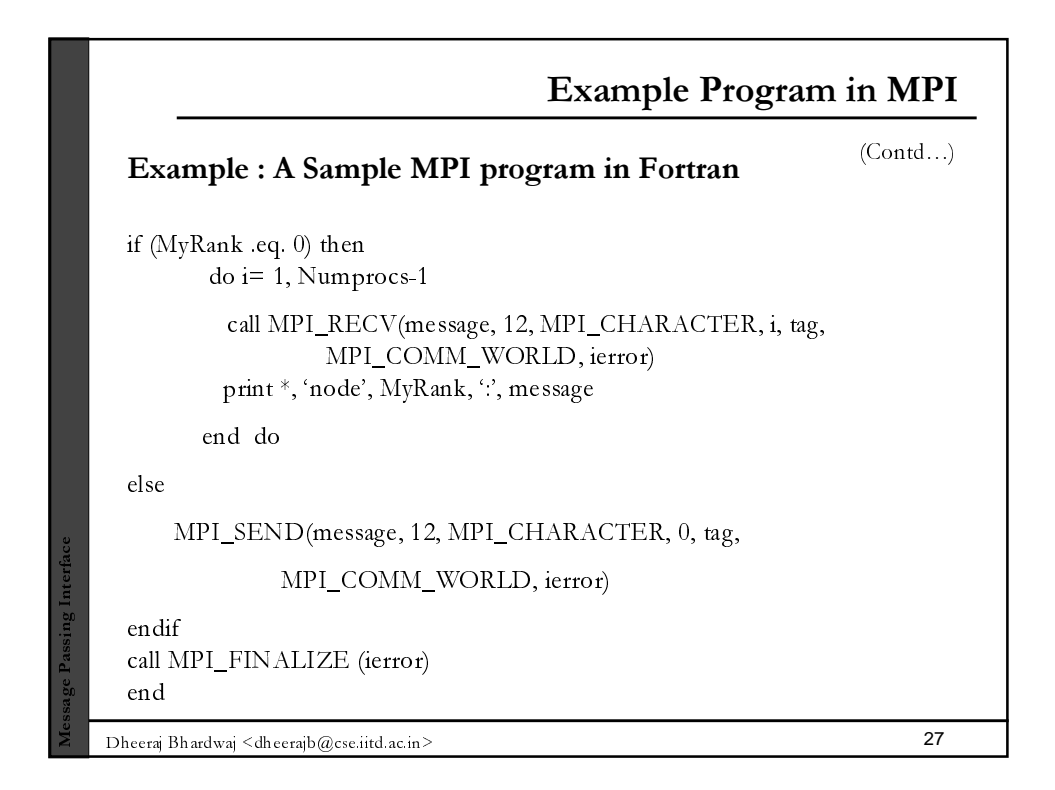

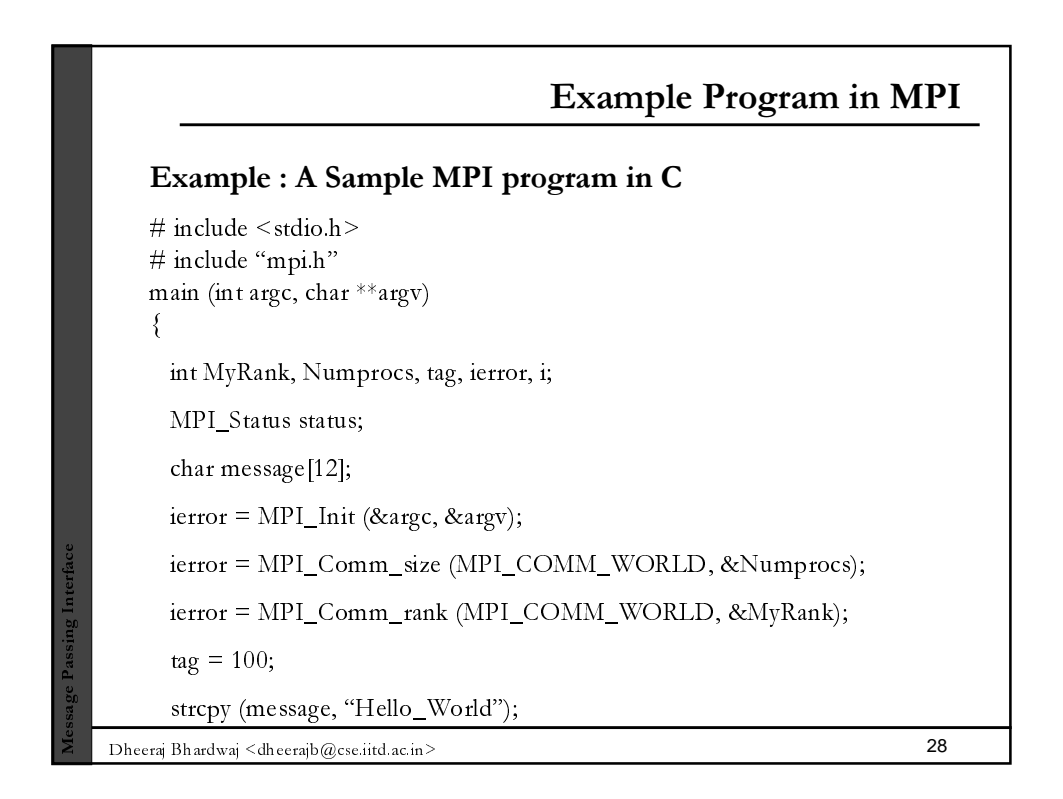

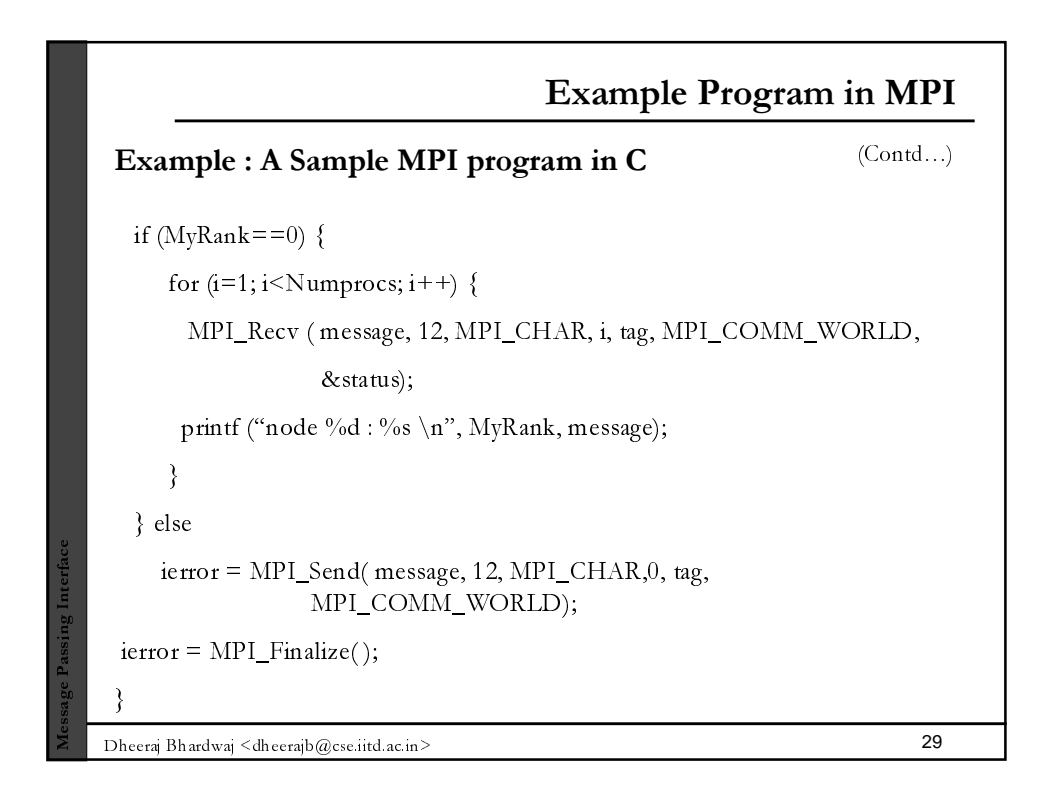

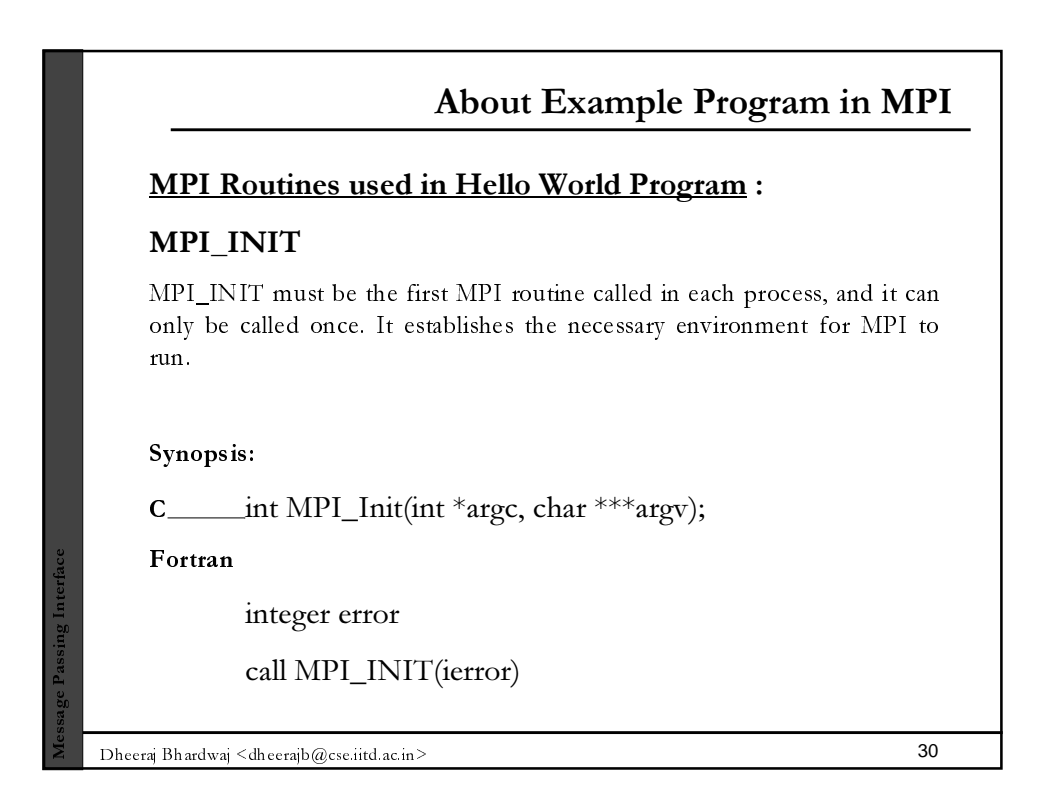

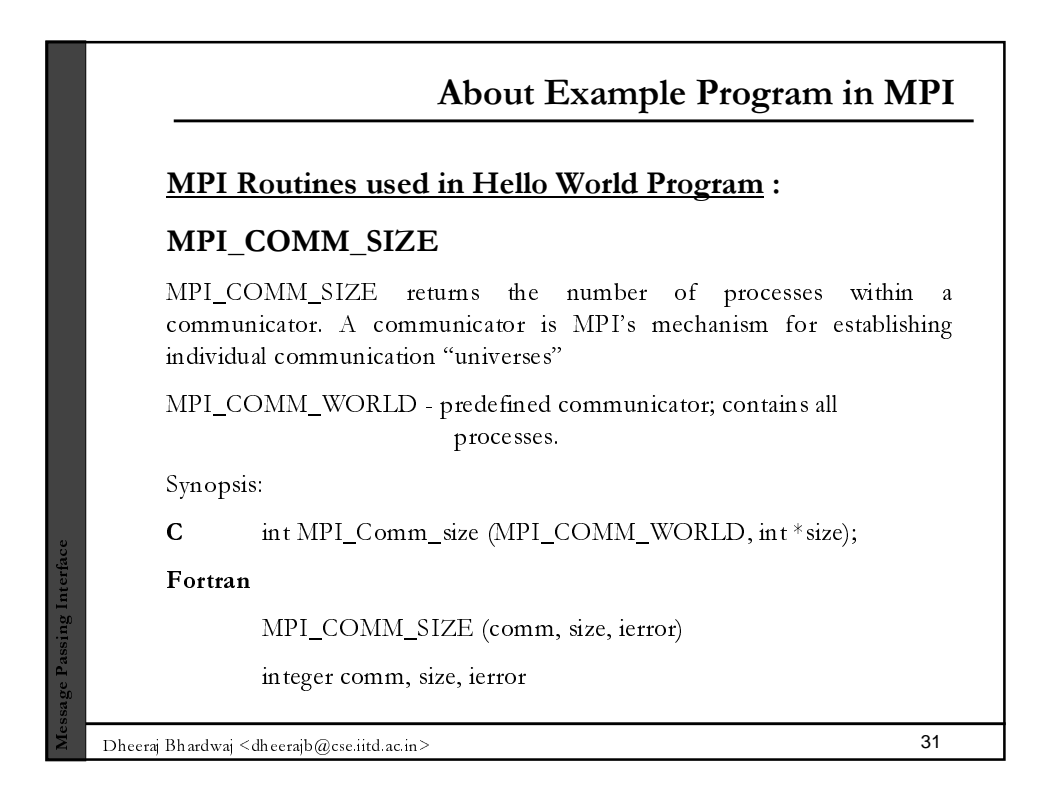

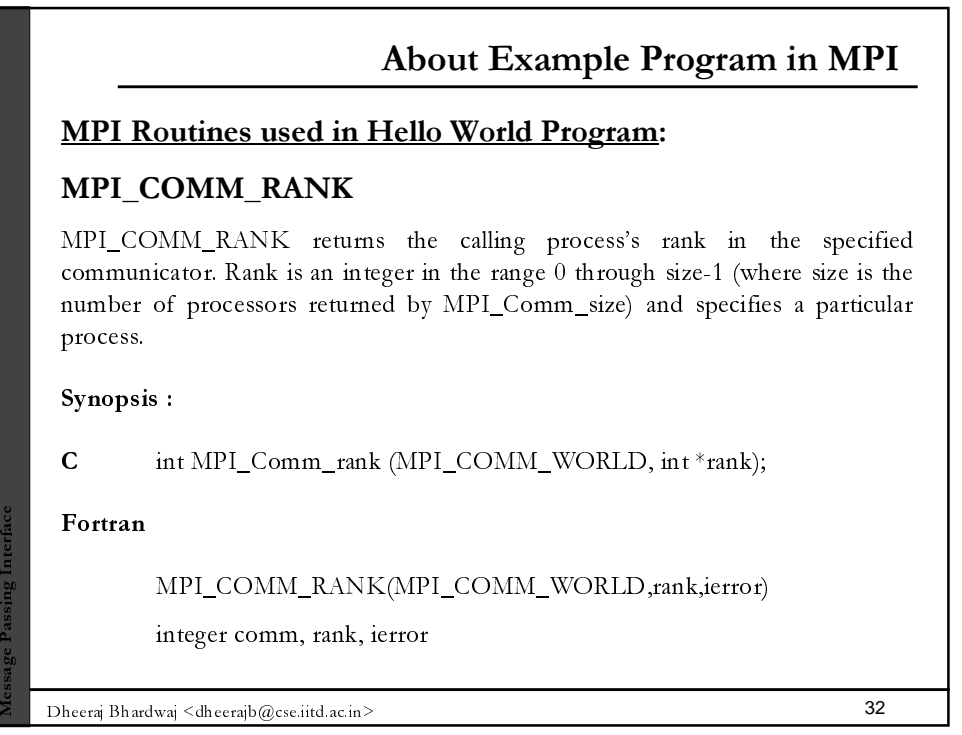

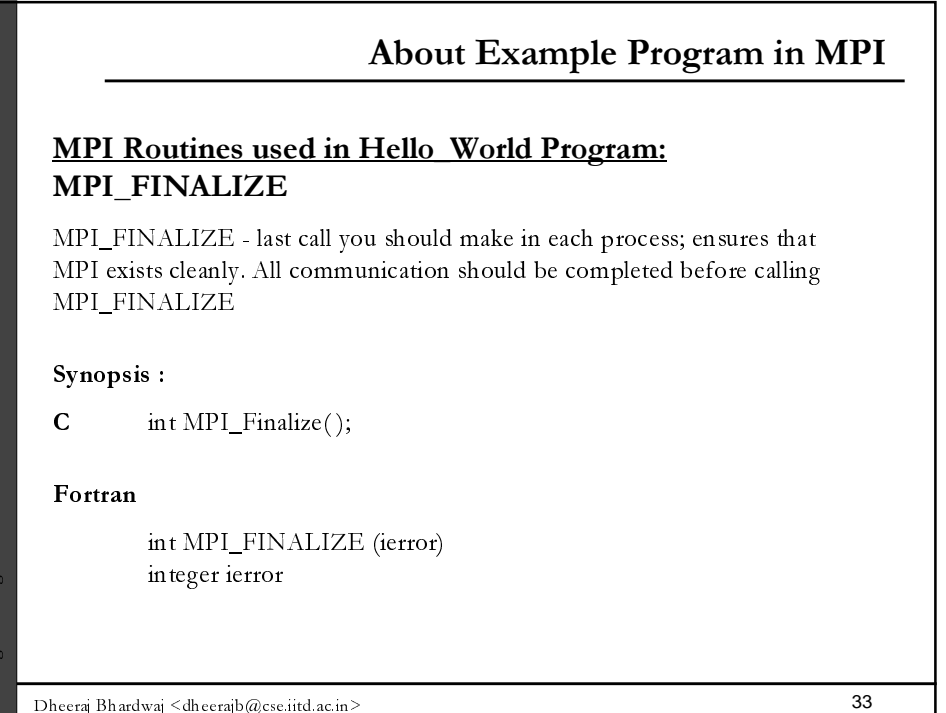

Dheeraj Bhardwaj  $\leq$ dheerajb $@$ cse.iitd.ac.in $>$ 

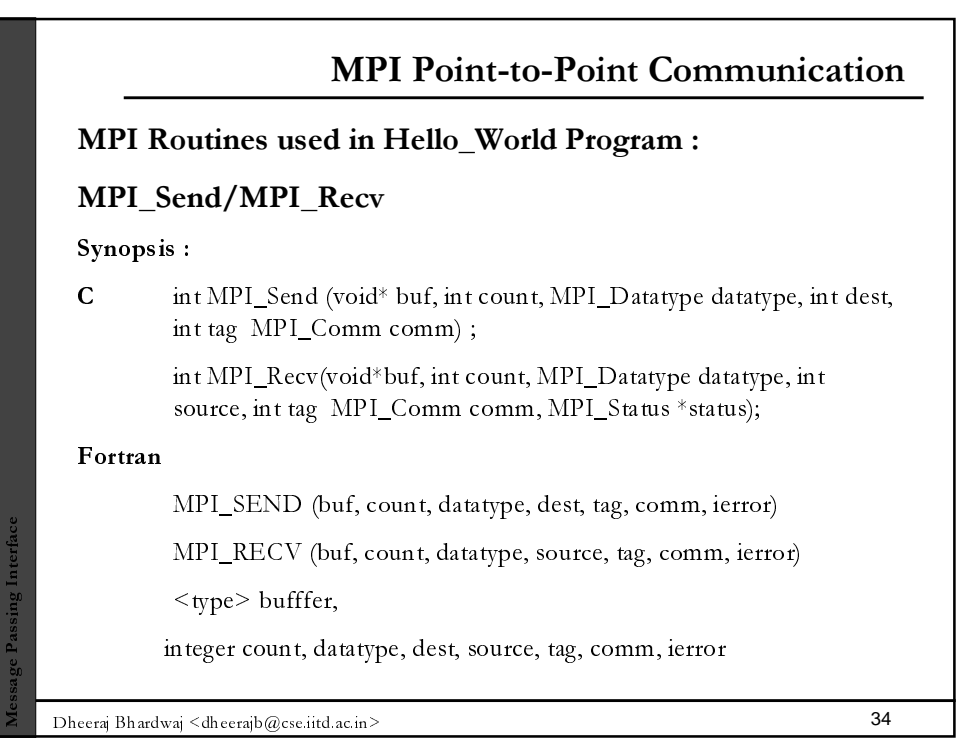

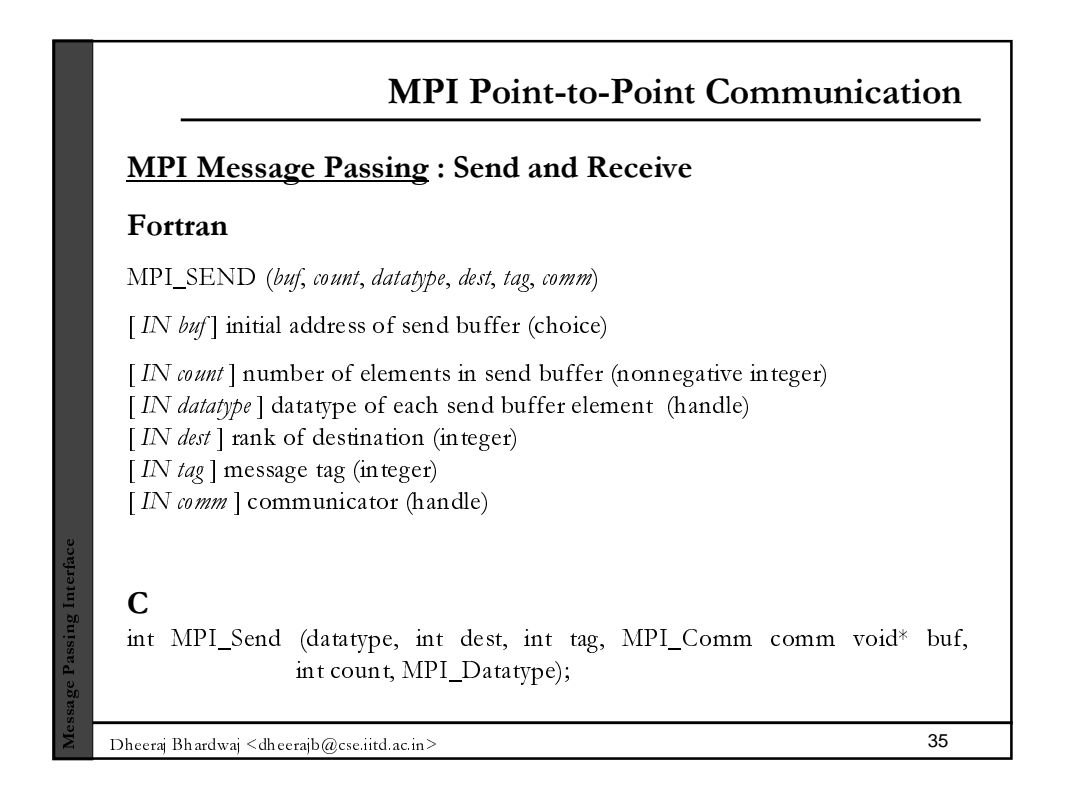

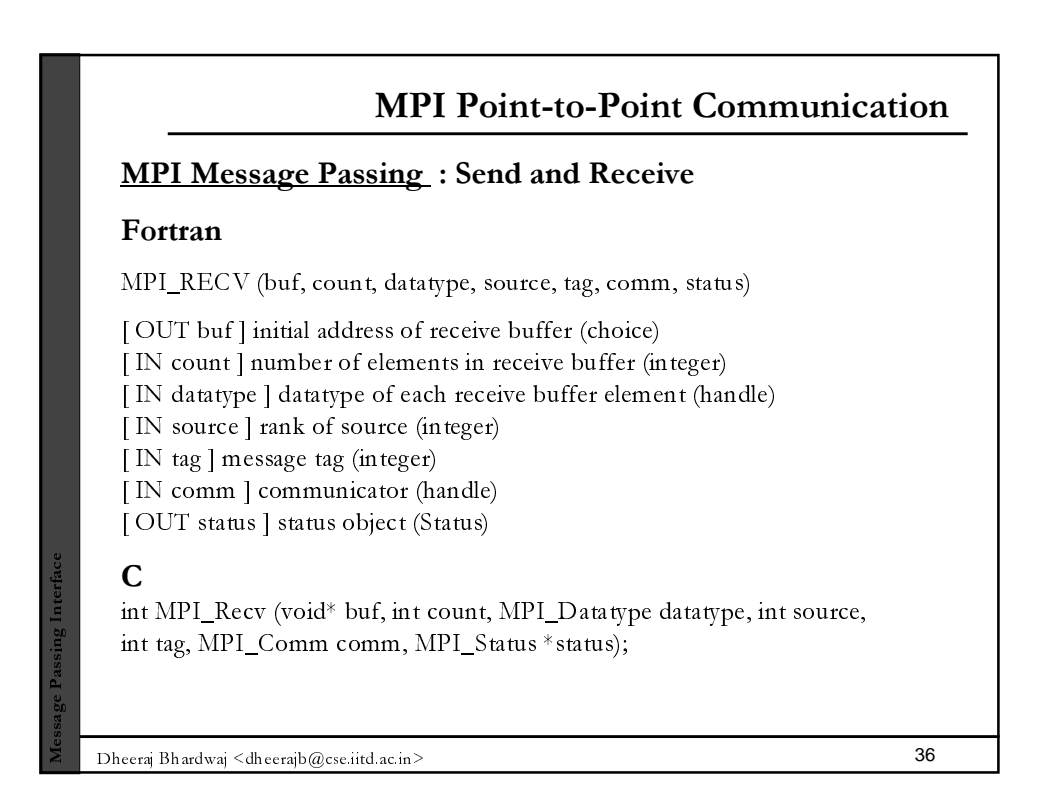

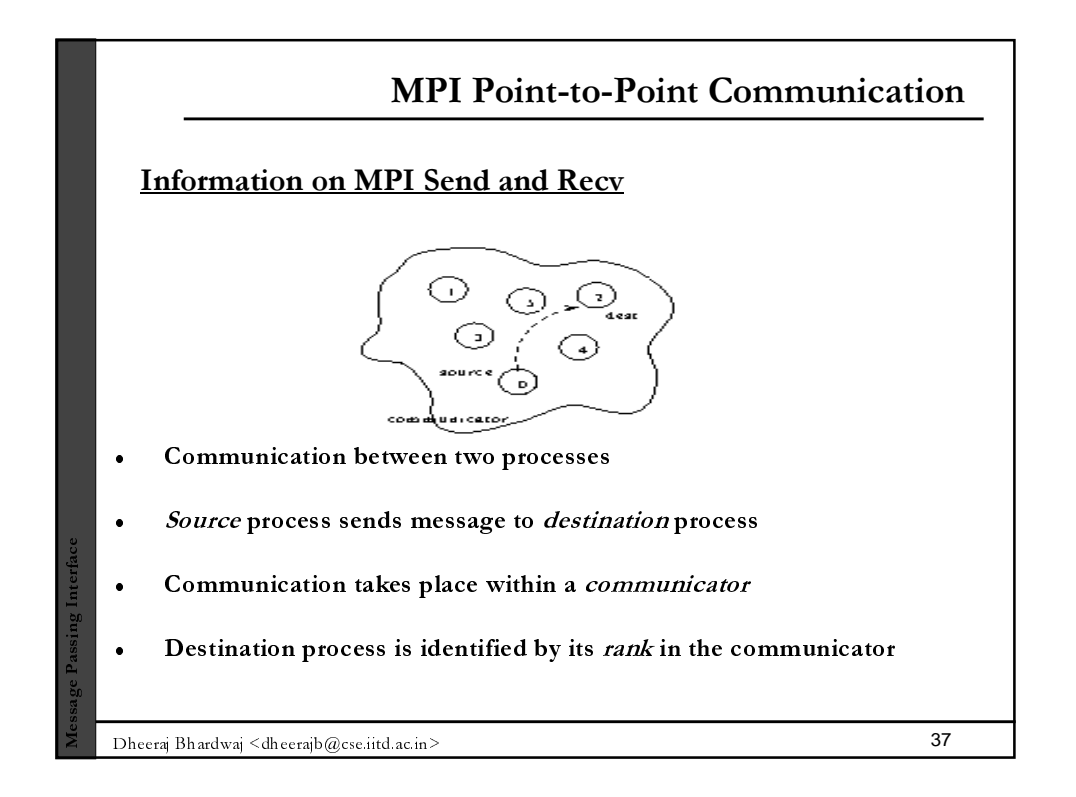

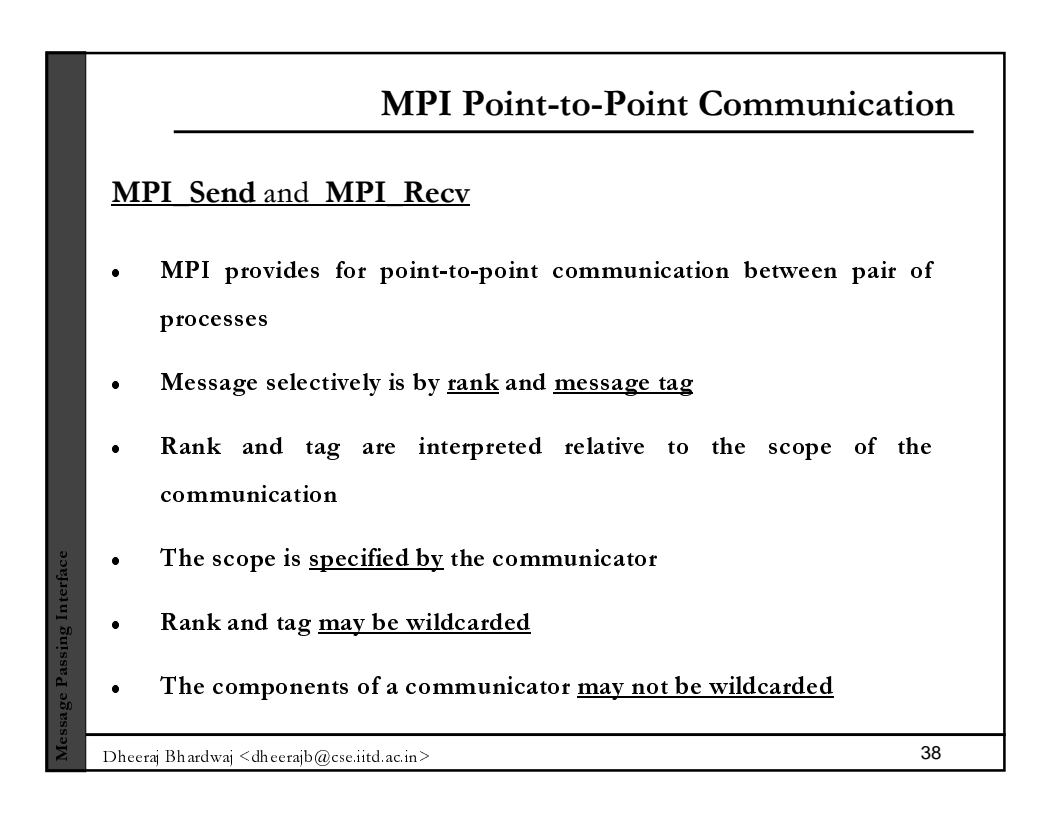

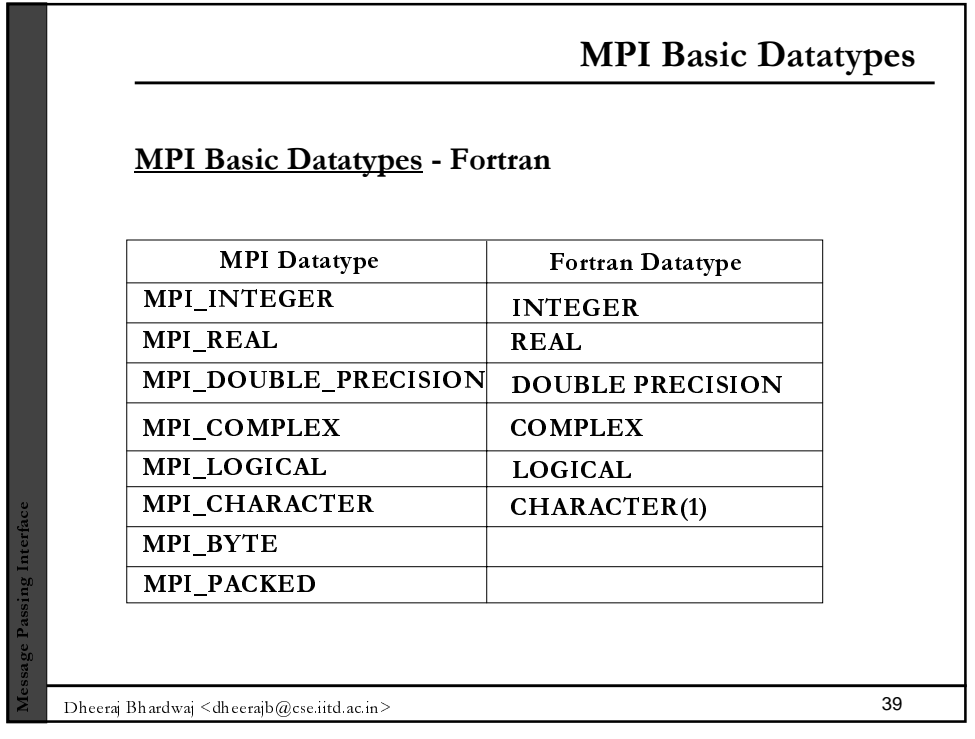

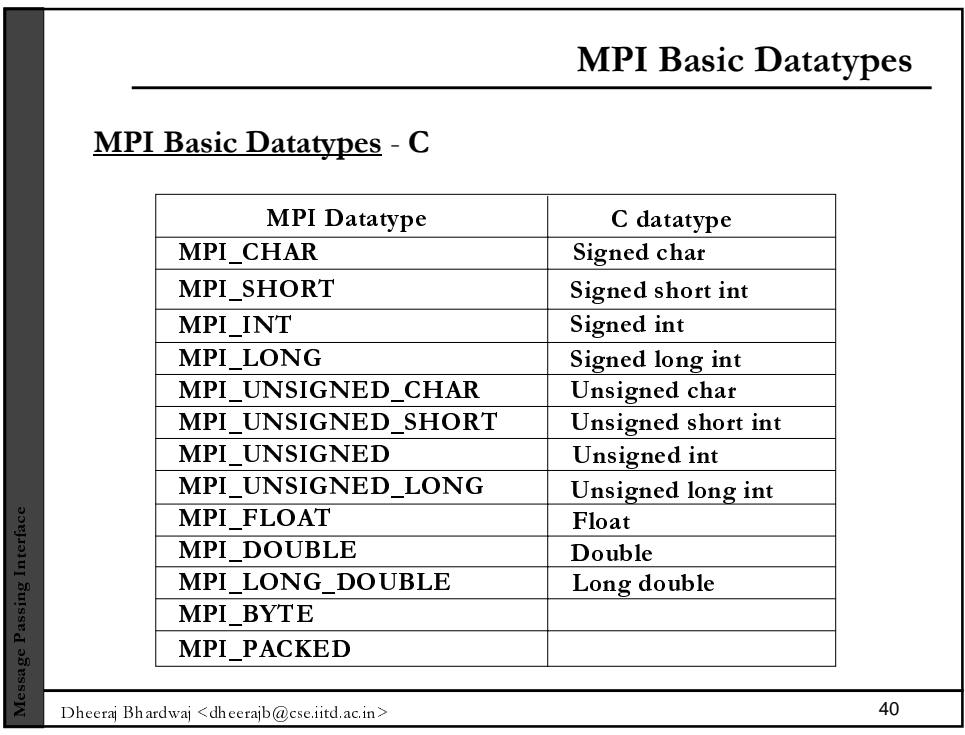

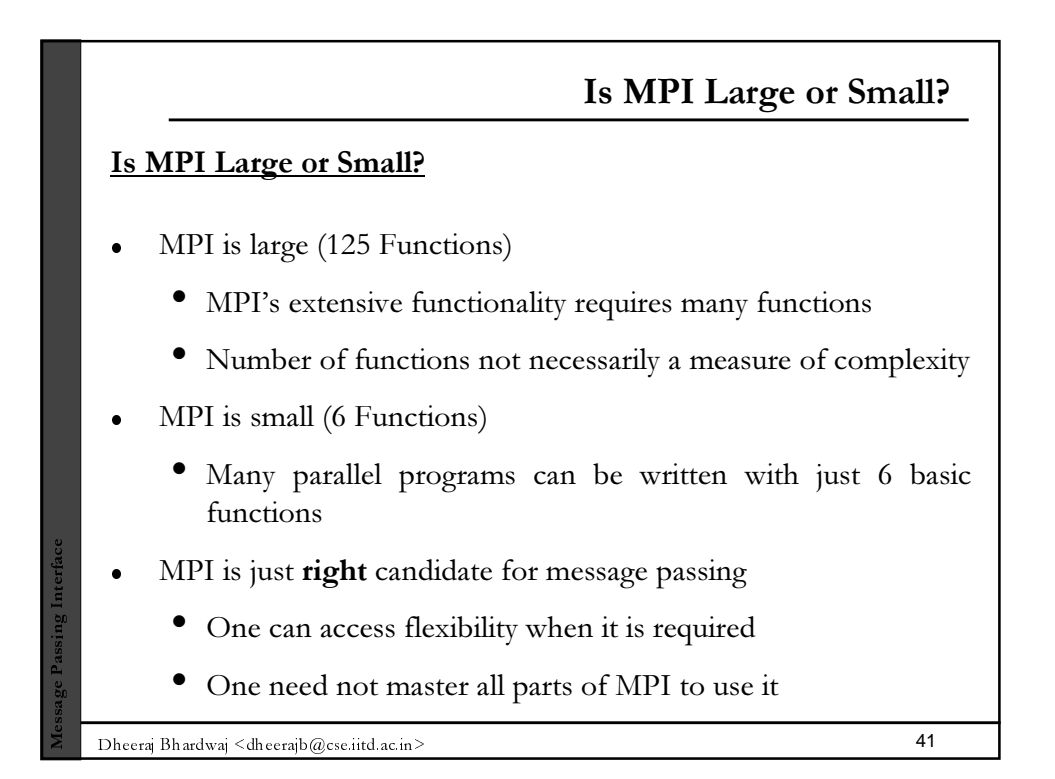

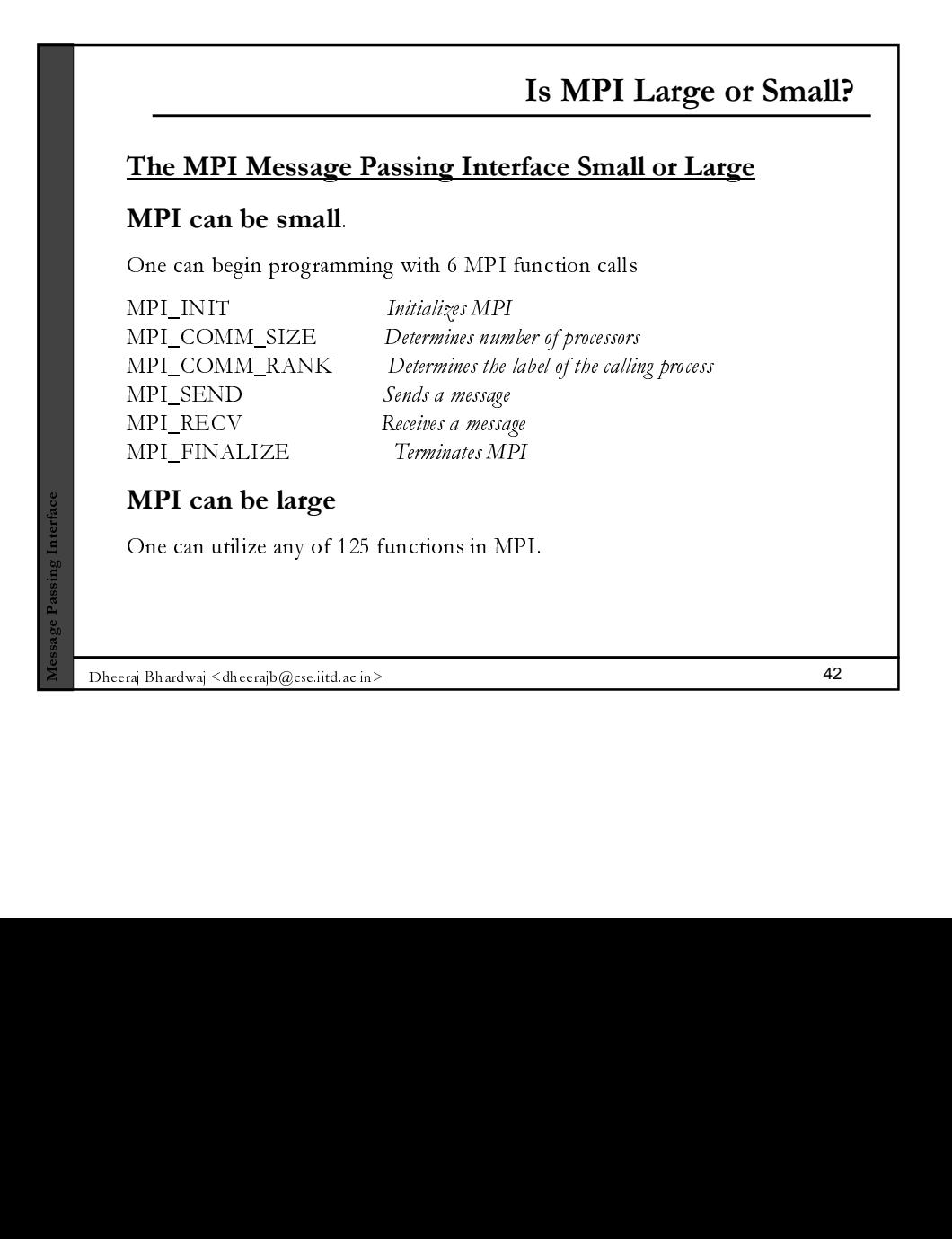

## <u>references</u>

- 1. Gropp, W., Lusk, E. and Skjellum, A., Using MPI: Portable Parallel Programming with Message-Passing Interface, The MIT Press, 1999.
- 1. Pacheco, P. S., Parallel Programming with MPI, Morgan Kaufmann Publishers, Inc, California (1997).
- 2. Vipin Kumar, Ananth Grama, Anshul Gupta, George Karypis, Introduction to Parallel Computing, Design and Analysis of Algorithms, Redwood City, CA, Benjmann/Cummings (1994).
- 3. William Gropp, Rusty Lusk, Tuning MPI Applications for Peak Performance, Pittsburgh (1996)

■ Dheeraj Bhardwaj <dheerajb@cse.iitd.ac.in> 43

Ĩ. -

Ĩ. 0  $\overline{0}$